## Microsoft OneNote

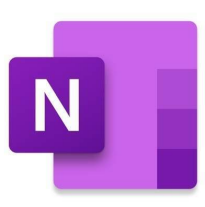

## \*\*Über Microsoft OneNote\*\*

Mit der Microsoft OneNote App können Nutzer ein digitales Notizbuch auf ihrem Smartphone oder Tablet führen. Mit Hilfe der App können Aufgabenlisten erstellt, Planungen vorgenommen oder Skizzen angefertigt werden.

Microsoft OneNote bringt das digitale Notizbuch der beliebten Microsoft Office Anwendung auf dein Smartphone oder Tablet. Erstelle Aufgabenlisten, sammle Inspirationen, plane Projekte mit deinen Freunden oder fertige verschiedene Skizzen an. Mit der Microsoft OneNote App behältst du auch unterwegs deine Notizen stets im Blick.

\*\*Microsoft OneNote – das sind die Funktionen: \*\*

-Dein digitales Notizbuch: Mit Microsoft OneNote kannst du spielend leicht Notizen erstellen, sammeln und bearbeiten. Die App ermöglicht dir einen mobilen Zugang zu deinem digitalen Notizbuch. Erstelle Listen, plane Veranstaltungen und Projekte und sammle Inspirationen. Microsoft OneNote ermöglicht dir eine individuelle Organisation deiner Notizen. So kannst du nicht nur Notizbücher erstellen, sondern diese auch umbenennen, durchsuchen, sortieren oder kopieren.

-Deine Notizen überall verfügbar: Deine Notizen werden stets über dein Microsoft Konto synchronisiert und in der Cloud gespeichert. So kannst du überall auf deine Notizen zugreifen. Ganz egal ob du dein Smartphone, Tablet oder deinen Computer nutzt: deine Notizen sind stets die gleichen. Bearbeitest du beispielsweise eine Notiz, wird diese Änderung automatisch auch auf deinen anderen Geräten vorgenommen.

- Private Notizen: In der Microsoft One App kannst du deine Notizen zusätzlich mit einem Kennwort sichern. So kannst du sicher gehen, dass nur du Zugriff auf deine Notizen hast. - Teile deine Notizen: Du kannst mit Hilfe der App nicht nur Notizen erstellen, sondern diese auch mit deinen Freunden und Bekannten teilen. Dies ermöglicht zum Beispiel ein unkompliziertes Zusammenarbeiten an einem Projekt.

- Halte deine Gedanken handschriftlich fest: Microsoft OneNote ermöglicht es dir auch handschriftlich Notizen oder Skizzen zu machen. Hierbei hast du die Wahl zwischen vielen verschiedenen Schriftfarben und Einstellungen.

-Neu: "In Formen konventieren": Der neuer Modus der App wandelt von dir gezeichnete Formen automatisch in regelmäßige Vielecke, Symbole oder Kreise um.

Fazit: Mit der Microsoft OneNote App kannst du auch unterwegs planen, Notizen erstellen oder organisieren. Durch die hervorragende Zusammenarbeit zwischen den Geräten, hast du überall Zugriff auf deine erstellten Notizen und bist beim Arbeiten nicht mehr an deinen Standort gebunden. Nutze die App jetzt auch auf deinem Smartphone oder Tablet.